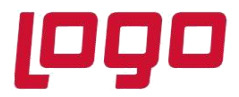

**Ürün : Netsis 3 Entegre, Standard, Enterprise, Netsis Wings Entegre, Standard, Enterprise Bölüm : Eklentiler**

### **KARBON AYAKİZİ HESAPLAMA EKLENTİSİ**

9.0.38 sürümü ile Netsis içerisinde desteklenen Karbon Ayakizi Hesaplama eklentisi ile belli tüketim tiplerinde yapılan işlemlerin karbondioksit salımına, yani doğaya ne kadar etkisi olduğunu hesaplayabilir, planlamalarınızı bu açıdan gözden geçirebilirsiniz. Karbon Ayakizi Eklentisi, Netsis ana menüsü üzerindeki eklenti ekle butonuna basılarak, kullanılabilir eklentiler sekmesi üzerinden kullanımda seçeneği işaretlenerek aktif hale getirilebilmektedir.

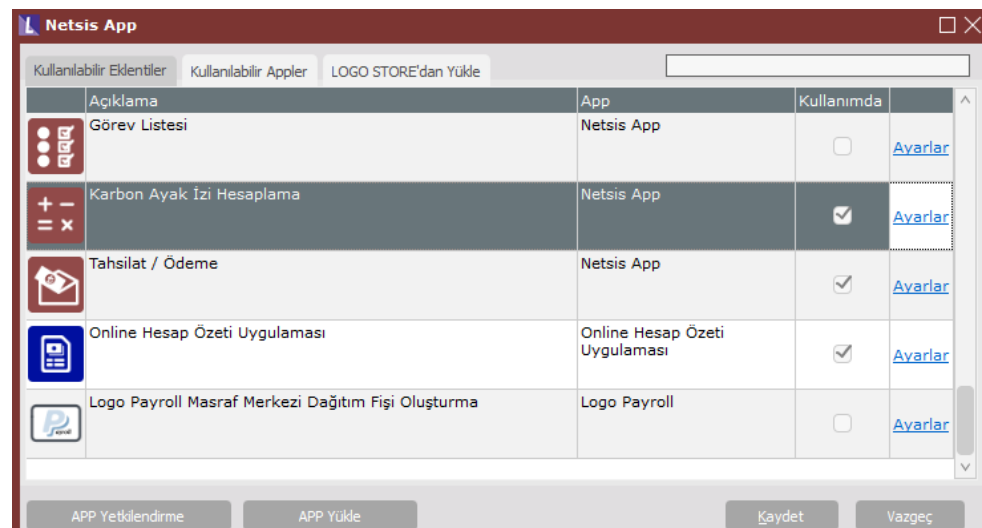

Eklenti eklendikten sonra çift tıklanarak açıldığında karşımıza aşağıdaki şekilde ekran çıkacaktır.

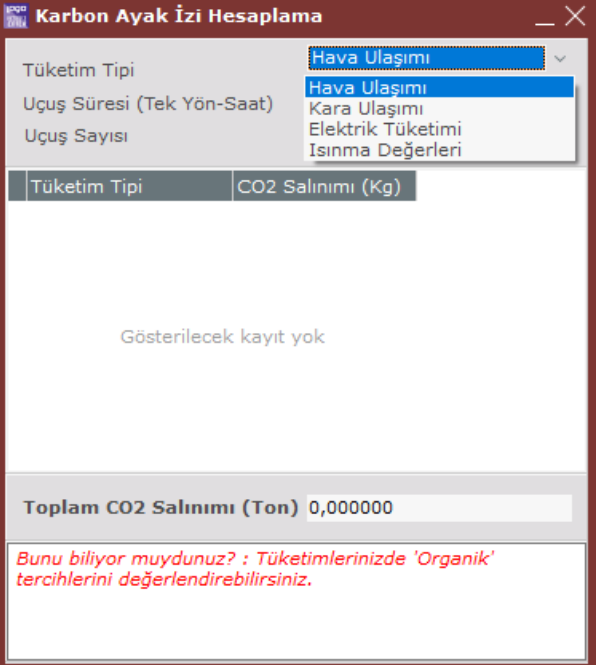

Tarih : 25/04/2022 Konu : Karbon Ayakizi Hesaplama Eklentisi

# **DESTEK DOKÜMANI**

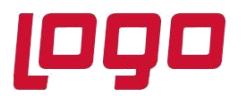

#### **Ürün : Netsis 3 Entegre, Standard, Enterprise, Netsis Wings Entegre, Standard, Enterprise Bölüm : Eklentiler**

Bu ekran üzerinde 4 farklı tüketim tipi için hesaplama yapılabilmekte ve eklenen her kayıt grid üzerine atılarak "Toplam CO2 Salınımı (Ton)" sahası güncellenmektedir.

- Hava Ulaşımı: Bu tüketim tipi seçildiğinde "Uçuş Süresi (Tek Yön-Saat)" ve "Uçuş Sayısı" alanları aktif gelmektedir.
- Kara Ulaşımı: Bu tüketim tipi seçildiğinde "Yakıt Türü" seçimi yapılabilmekte (Benzin, Dizel, LPG) ve "Yıllık Tüketim (lt)" giriş yapılabilmektedir.
- Elektrik Tüketimi: Bu tüketim tipi seçildiğinde "Yıllık Toplam Tüketim (KWH)" girişi yapılabilmektedir.
- Isınma Değerleri: Bu tüketim tipi seçildiğinde ise "Yakıt Türü" seçimi yapılabilmekte (Doğalgaz, Kömür, LPG, Fuel-Oil) ve "Yıllık Toplam Tüketim" bilgisi girilebilmektedir.

Ekranın en alt bölümünde karbon ayakizini azaltmaya yönelik bilgilendirme amaçlı ipuçları gösterilmektedir.

Seçilecek tüketim tipine göre grid üzerinde hesaplanacak "C02 Salınımı (Kg)" ve form üzerindeki "Toplam C02 Salınımı (Ton)" alanları için formüller aşağıdaki şekildedir.

- Hava Ulaşımı (Kg) =  $(60 * U\text{c}u\text{s}$  Süresi (saat) \* Uçuş Sayısı \* 0.9488) 5.4647
- Kara Ulaşımı (Kg) = Yıllık Toplam Tüketim (lt) \* Yakıt Türü Katsayısı (Benzin: 2.239, Dizel: 2.599, LPG: 1.679)
- Elektrik Tüketimi (Kg) = Yıllık Toplam Tüketim (kwH) \* 0.472
- Isınma Değerleri (Kg) : Yıllık Toplam Tüketim \* Yakıt Türü Katsayısı (Doğalgaz: 2.02, Kömür: 2.04, LPG: 1.679, Fuel-Oil: 2.961)
- Toplam CO2 Salınımı (Ton) = (Hava + Kara + Elektrik + Isınma) / 1000

#### **Örnek uyarlama**

Kara ulaşımı için yakıt türü benzin toplam yıllık tüketimi 15 girilmesi durumunda hesaplamalar aşağıdaki şekildedir.

"CO2 Salınımı (Kg)" değeri 15 \* 2.599 = 38.985 Kg

"Toplam C02 Salınımı (Ton)" alanında gösterilecek değer ise 38.985 / 1000 = 0.038985 Ton olacaktır.

Tarih : 25/04/2022

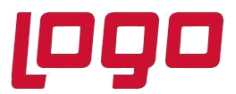

## **DESTEK DOKÜMANI**

**Ürün : Netsis 3 Entegre, Standard, Enterprise, Netsis Wings Entegre, Standard, Enterprise Bölüm : Eklentiler**

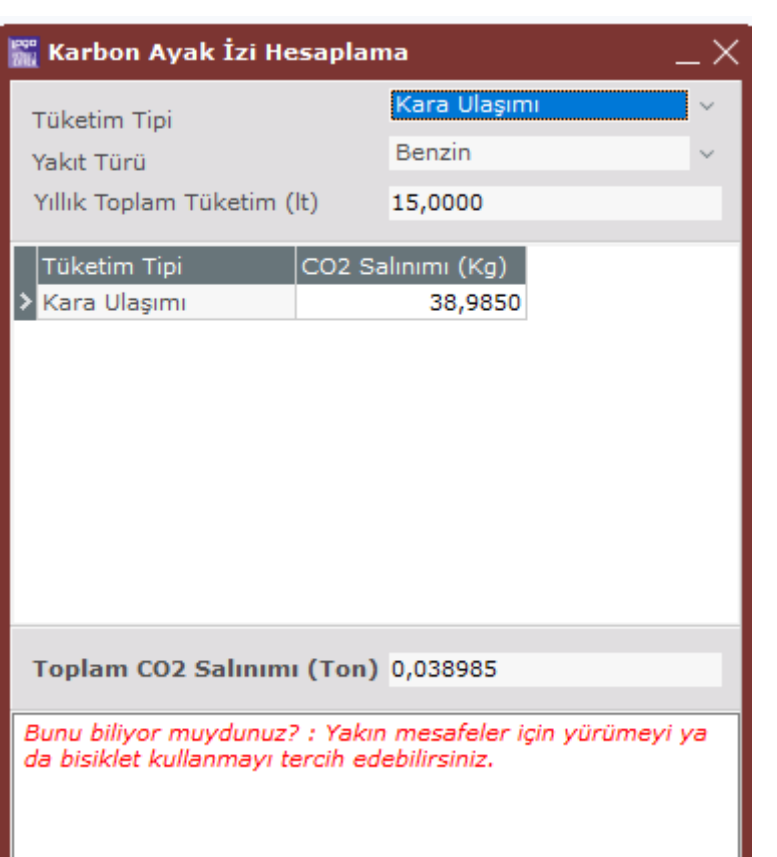

Hava ulaşımı için uçuş süresi 4, uçuş sayısı 10 girilmesi durumunda ise;

"CO2 Salınımı (Kg)" değeri = (60 \* 4 \* 15 \* 0.9488) - 5.4647 = 3410.2153 Kg

"Toplam C02 Salınımı (Ton)" alanında gösterilecek değer ise (3410.2153 + 38.985) / 1000 = 3.449200 Ton

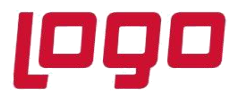

**Ürün : Netsis 3 Entegre, Standard, Enterprise, Netsis Wings Entegre, Standard, Enterprise Bölüm : Eklentiler**

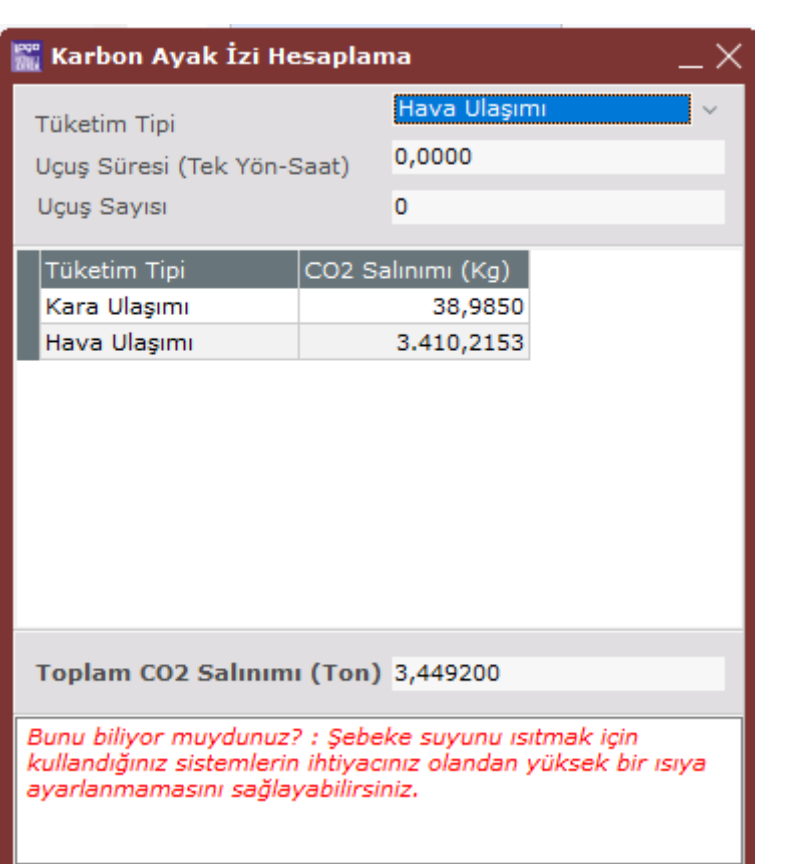

Not: Eklenen kayıtlar veri tabanı seviyesinde saklanmamakta olup ekran her açıldığından yeniden hesaplama yapacak şekilde boş gelmektedir. F7 ile satırlarda silme işlemi, F8 ile de yeni kayıt ekleme işlemi yapılabilmektedir.